## <span id="page-0-0"></span>**Where to Find Your Twilio Credentials**

Learn how to find the credentials you need from Twilio to link it with WhatsApp Connector for Jira through these steps.

## **Steps**

- 1. Log into [Twilio.com](http://Twilio.com) and go to the [Console's Numbers page](https://www.twilio.com/console/phone-numbers/incoming)
- 2. Click on **My First Twilio Account** (it could be named differently)

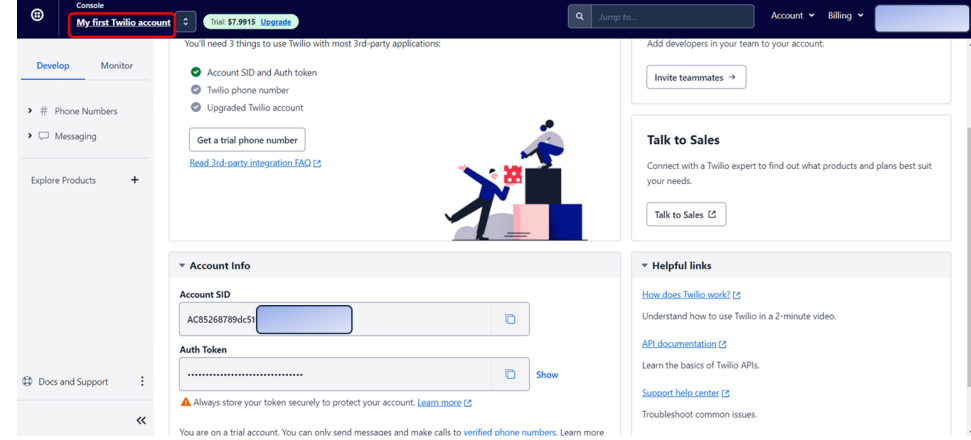

3. Scroll down you'll see the **Account Info** Section that contains your needed credentials for the setup

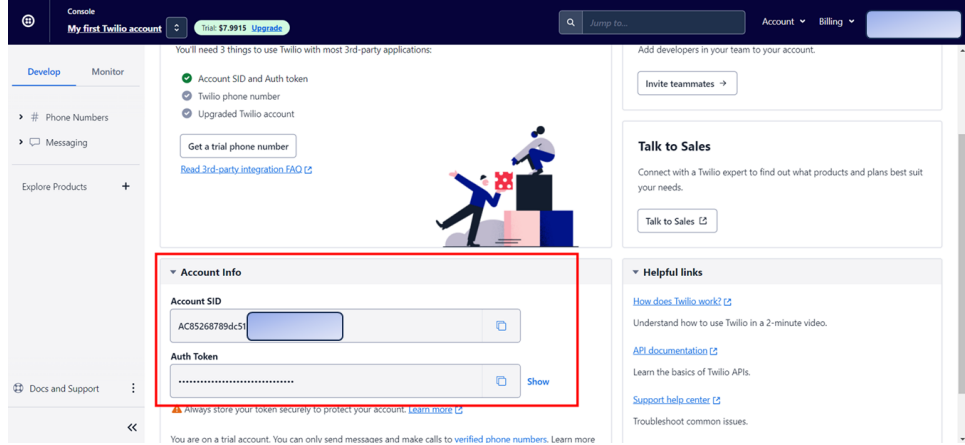

## Related Pages

- [How to send CSAT using custom notification when status is Resolved?](https://wiki.infosysta.com/pages/viewpage.action?pageId=26545689)
- [Where to Find Your Webhook](https://wiki.infosysta.com/display/WCFJ/Where+to+Find+Your+Webhook)
- [How much Twilio service costs?](https://wiki.infosysta.com/pages/viewpage.action?pageId=26547515)
- [Do I need to have a phone number?](https://wiki.infosysta.com/pages/viewpage.action?pageId=26547519)
- [Buy and configure a Twilio Phone number](https://wiki.infosysta.com/display/WCFJ/Buy+and+configure+a+Twilio+Phone+number)
- [Attachments are not loading ?](https://wiki.infosysta.com/pages/viewpage.action?pageId=56754597)
- [Can several agents use it with a single phone number?](https://wiki.infosysta.com/pages/viewpage.action?pageId=26547521)
- [You're not receiving tickets after connecting your Twilio account?](https://wiki.infosysta.com/pages/viewpage.action?pageId=26544598)
- [Custom Request types don't show up in the addon setup](https://wiki.infosysta.com/display/WCFJ/Custom+Request+types+don%27t+show+up+in+the+addon+setup)
- [You're receiving Whatsapp tickets in your project from different users](https://wiki.infosysta.com/display/WCFJ/You%27re+receiving+Whatsapp+tickets+in+your+project+from+different+users)
- [Do I need to be subscribe to Jira Service Management?](https://wiki.infosysta.com/pages/viewpage.action?pageId=26547513)
- [Resolution status](https://wiki.infosysta.com/display/WCFJ/Resolution+status)
- [Where to find your sandbox Join code](https://wiki.infosysta.com/display/WCFJ/Where+to+find+your+sandbox+Join+code)
- [How to solve "Something's gone wrong" error while clicking on "Link WhatsApp Account"](https://wiki.infosysta.com/pages/viewpage.action?pageId=21561598)
- [Why there isn't request type to select?](https://wiki.infosysta.com/pages/viewpage.action?pageId=21561699)
- [Where to find your WhatsApp phone number?](https://wiki.infosysta.com/pages/viewpage.action?pageId=26548621)
- [Where to Find Your Twilio Credentials](#page-0-0)